<span id="page-0-0"></span>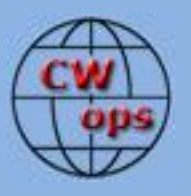

# *The International CWops Newsletter*

**January**

**2014**

**Issue No. 48**

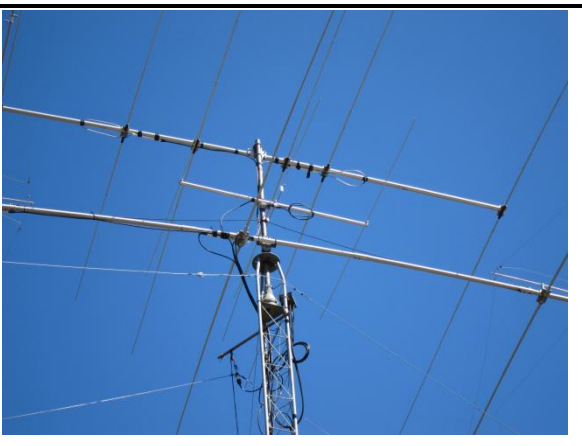

"It looks like hell!" -- Neighbor

#### **CWops "CWT"**

**8, 22 January 2014** Start times: 13Z, 19Z, 03Z (9, 23 January) 1-hour each session Exchange: name/number (members) name/SPC (non-members)

**CWA Days 1, 15 January 2014: 1300Z, 1900Z, 0300Z(+1)**

#### **CWops "neighborhood"**

Look for CWops on 1.818, 3.528, 7.028, 10.118, 14.028, 18.078, 21.028, 24.908, 28.028, 50.098

#### **CWops Officers and Directors Officers**

President: Rob Brownstein [K6RB](mailto:k6rb@baymoon.com) Vice President: Peter Butler [W1UU](mailto:w1uu.peter@gmail.com) Secretary: Jim Talens [N3JT](mailto:jtalens@verizon.net) Treasurer: Craig Thompson [K9CT](mailto:K9CT@arrl.net) Director: Bert Donn [G3XSN](mailto:bertramdonn@msn.com) Director: Vidi La Grange [ZS1EL](mailto:vidi@telkomsa.net) Director: Nodir Tursoon-Zade [EY8MM](mailto:ey8mm@ey8mm.com) Webmaster: John Miller [K6MM](mailto:webaron@gmail.com) Editor/Publisher: Rick Tavan [N6XI](mailto:rick@tavan.com)

### <span id="page-0-1"></span>**Table of Contents**

[President's Message](#page-0-0) [From the Editor](#page-2-0) [New & Notes](#page-2-1) [DXpedition to Mozambique, Part 2](#page-3-0) [CW Academy](#page-11-0) [CWT Mini-Tests](#page-11-1) [A Tale of Woe with a Happy Ending](#page-13-0) VP's Report – [Awards Tracking](#page-14-0) Secret[ary's Report](#page-17-0) **[Nominees](#page-17-1)** [QTX Report](#page-18-0)

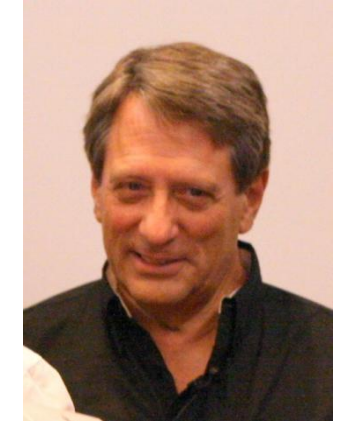

# **President's Message**

First, a very happy and healthy new year to all of you. In addition to celebrating a new year, I'm also

taking note of the fact that I've been president of CWops for a year, now, too. It seems like just yesterday, though. Looking back, I want to express my heartfelt thanks to the managers who have taken on CWT, QTX, CWO and CW Academy.

Hank, John, Dean and Will – you have been great to work with, and have done incredible jobs.

And, I also want to thank Rick for having taken over Solid Copy and having done an outstanding job of making it his own.

For 2014 I have many plans. Of course I would like to see our CWT, CWO, QTX and CW Academy programs continue and grow. And, I know they will because the people who are managing them are passionate about them. I will also be inaugurating the ambassador program which I see as a great way to increase our presence in all three regions.

I also want to reinforce the implicit link between CW Academy and CWops. As we teach Morse to new and veteran hams, and they learn to copy at 25 wpm or faster, they will be the newest group of potential members. Moreover, I hope to see many of them volunteer as advisors, as Ron (WT5RZ) and Kate (K6HTN) have done. It's a real case of passing the torch and I'd love to see it become a trend.

Your membership and your dues are helping us to promote CW on an increasing scale. This month we had the largest group of students in CW Academy's history. In fact, we've more than doubled our previous highest number. We have 77 students, and if this trend continues, we will be teaching Morse skills to over 200 hams each year. No other organization comes close to where we are, and it has really been only since May 2011.

They say in business that you have to have a vision of what you want to accomplish. George H.W. Bush called it "that vision thing." Well, I've got it. The vision I have is of a new generation of young hams who are attracted to the hobby because of CW. I see the HF bands teeming with CW operators, not just during contests and DXpeditions, but all the time. I can remember as a teenager when 80 meters at night was wall-to-wall with CW stations from 3.5 to 3.55 KCs, and 40 meters was equally filled with young generals and novices pounding away, making lifelong friends, and honing their skills. That's my vision. And, I believe CWops can be the catalyst that helps make that happen.

So first, pat yourselves on the back for helping to make CWops as successful as it has become – by participating in CWTs and CWO, by making those 20+ minute ragchew QSOs for QTX points, by supporting and advising students in CW Academy, and by funding our efforts with your lifetime or annual dues contributions. Then, keep doing all those things in 2014, too. Consider becoming an ambassador as we roll out and define the program, shortly. Let's keep the CW flame burning brightly.

73,

 $\mathcal{R}ob$  K6RB [Back to Contents](#page-0-1)

# **From the Editor – Best Laid Plans...**

<span id="page-2-0"></span>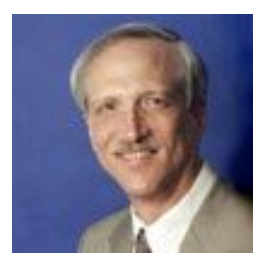

Thanks to those of you who sent LOTS of good advice on word processors and layout tools in response to my inquiry on the reflector. I was overwhelmed! I remain disgusted with the inconsistencies, poor organization and frustrating bugs of Microsoft Word but I have not yet invested sufficient time and energy to identify a suitable replacement. I did revisit my old friend FrameMaker from the 1990s. It is now an Adobe product, well supported but far more complex and nuanced than the original, independent product that I used to use on Sun

workstations. Its diligent focus now is on publications that must use XML/DITA as their underlying data representation. That's not a requirement for *Solid Copy* but possibly one reason for the complexity and relative obscurity of FrameMaker. Despite prior experience, the re-learning curve appears to be steep and not one I'm prepared to embark upon at this point. I'm sure someone will berate me for not trying hard enough, but I will continue to look for a tool that is not only better than Word for this newsletter but also easy to learn. QRX.

Here is the first issue of 2014, introducing two new items. First is a new column ["News & Notes"](#page-2-1) which will report personal items from members. Second, the  $NP$  Report, traditionally a compilation of ACA/CMA Award scores, has expanded to include the newer CWops awards for Member-to-Member DXCC, WAS and WAE. Thanks to founding VP Art KZ5D for his diligent work on this column. The Mozambique DXpedition report by Jim N3JT that began last month continues into the new year. Hank W6SX reminisces on the elusive ["good fist"](#page-12-0) for which we all (should) strive. The club continues to grow and thrive as you will see in the regular columns. I hope you enjoy this issue and look forward to your feedback, both good and bad.

73,

<span id="page-2-1"></span>

*Rick* N6XI [Back to Contents](#page-0-1)

# **News & Notes**

*This is a new column where members can report their activities, happenings and achievements, both radio-related and personal. Starting next month, Jerry Weisskohl AC4BT will assume responsibility as News & Notes Editor. Please send brief notes to him at [jweisskohl@gmail.com.](mailto:jweisskohl@gmail.com)*

**Rob K6RB:** Will be starting my Jan-Feb Level 1 group on Monday, January 6, and have no travel in place for January or February. This should give me a chance to score some QTX points, too :-). Two of my students are in Alaska. Hopefully, the Internet will do its part and we won't have issues with OOVOO and quality of service.

**Fred K6DGW:** I was recently sponsored for the ARRL A-1 Operator Club ... certificate arrived about 2 weeks ago. I don't know who sponsored and supported me, but if any were CWOps members, thank you! This is my 60th year in Ham Radio and this is a real honor for me.

**Alex AI2Q:** I have been flashing Linksys WiFi routers and putting them on the air in a Broadband Hamnet network (also known as High Speed Multimedia Network-Mesh, or HSMM-Mesh). See some applications in the July 2013 QST cover story. These rigs are now operating in the 2.4-GHz ham band. So far I have two such nodes communicating and supporting a video link as well as remote applications such as the "Spectran" audio spectrum analyzer and the popular "fldigi" data mode program. One node is connected to a 15-dBi Yagi and the other to a planar 15 dBi antenna. Each node runs 81 milliwatts output power, so plans are for running the nodes from solar charged batteries. If any CWops member would like to receive my *"Old Buzzard's Guide to Getting Started With HSMM-Mesh,"* please drop me an e-mail and I will forward the Word file. I'd like to communicate with other CWops are interested in HSMM-Mesh or already on the air with same. Please contact me via email (ai2q@roadrunner.com) or landline.

**Howie N4AF:** I will be activating W1AW/4 the first weekend in January for NC centennial credit. Also, apparently RF Concepts has dropped service on their legacy Alpha amplifiers – 91, 99, 89, 8100, etc.

**Bob K6NV:** CWOps members K5RC, K6NV and non-members WX5S and KH2TJ piloted the W7RN station to over 8,000,000 points in the CQ WW CW Test. It is an incredible and fun station to operate!

**Jim N3JT:** Congratulations to **Vidi ZS1EL** on his recent marriage!

<span id="page-3-0"></span>[Back to Contents](#page-0-1)

# **My Ultimate Wireless Adventure**

### **Rob Brownstein K6RB**

*[This is the second installment of a fascinating travelogue by our President K6RB. Stand by for more! – Ed.]*

### **Xai Xai at Last**

Our road trip had begun in Middelburg around 9 AM and we finally got to our destination around 9:15 PM – exhausted, tired and hungry. Down the road from our location is an open-air restaurant and bar. We had called ahead and were able to get them to keep the kitchen open. After several pizzas and some of the largest burger and fries plates I have even seen (not to mention copious beers), we moseyed on back to our lodging and hit the proverbial sack – with plans to reconvene at 8 AM the next morning – for breakfast – and to begin our arduous tasks of setting up the stations and erecting the antennas. This is a big team effort. The group was divided into outside and inside teams. The outside teams worked on picking suitable antenna locations and deciding what order to begin assembling them while the inside team set up four stations in two houses, the two that were closest to the beach. The four stations were identical – ICOM IC 7600 transceivers. Each was capable of putting out 100 watts on selected frequency bands.

In one building both radios were to be dedicated to SSB and digital modes. The other building was for CW. In general, no two radios would be operating on the same band. So, in the first building during midday, one radio might be operating on 20 meters using SSB and the other on 15 meters also using SSB. In

the nearby CW building, the radios might be on 17 and 12 meters, using CW. To accommodate those four radios, we needed to have at least four antennas – one for each radio.

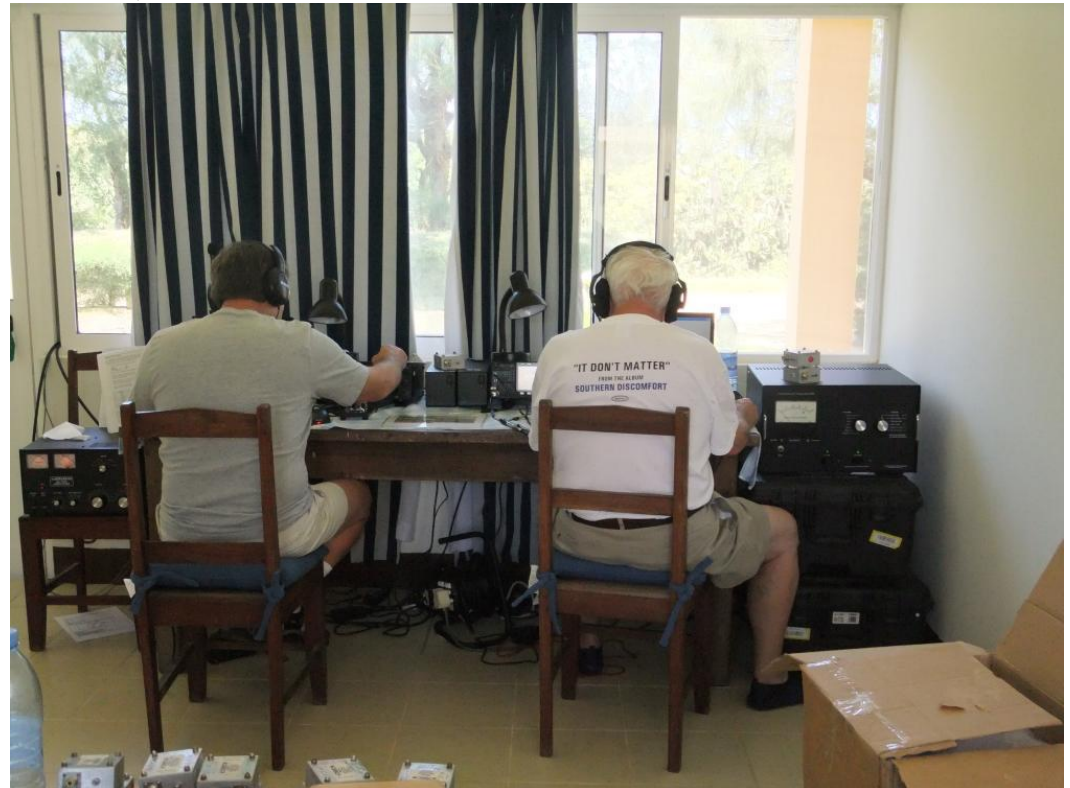

The SSB and RTTY building with side-by-side IC7600 transceivers. On the far left and right are RF amplifiers that increase output power to as much as 500 watts.

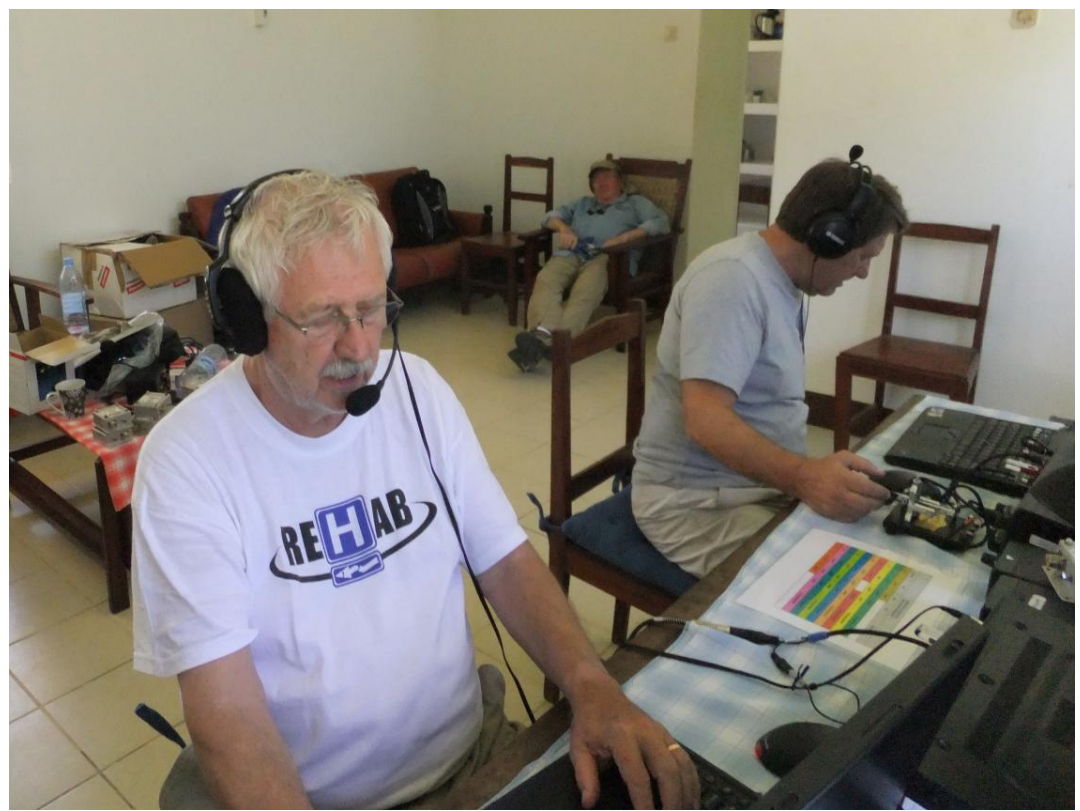

The second building is for CW. Each operator is using a laptop set up for logging.

At night, the radios were set on 160, 80, 40 and 30 meters. However, often there were surprises. For example, one night during my 4PM to 8 PM shift, I was on 12 meters operating CW. It was no surprise that we were contacting many Europeans because at 4 PM in Xai Xai, it is typically 2 PM to 5 PM in most of Europe. But as it got darker, when the band should have gotten weaker due to absorption, it continued to be strong. In fact, I did the full 4 hours on 12 meters and was making well over 100 contacts each hour. When I was relieved at 8 PM, the new operator said the opening continued for another two hours. That was not at all typical.

This is just one of the things that make these DXpeditions so interesting. You predict which bands should be operational and schedule for it, then find that some bands that should be hot are weak or dead while others that should be marginal are hot. A DXpedition is a constant case of adaptation to new challenges that are unpredictable.

#### **The Antennas**

To allow the four stations to operate at night on the low bands (160, 80, 40 and 30), we needed at least two antennas for 160 and 80 and two more for 40 and 30. The 160 and 80 meter antennas were the Battle Creek vertical and the Titanex vertical. Both were to be fully assembled on the beach, north of the two radio buildings, and on the other side of the main (dirt) road. That meant a team of several people to carry and assemble the antennas, themselves, and a larger team to lift them into position against the winds while others guyed them with several sets of guy wires located at different places along the lengths of the antennas.

The onshore winds in Xai Xai tend to blow steadily and mightily from about 7 AM to 3PM and from about 7 PM to 4 AM. So, there was really a window from 3 PM to 7 PM for erecting these two antennas, and darkness begins to set in around 5:30 PM. So, the actual erection has to occur while we can all see what we're doing.

For the higher HF bands (40, 30, 20, 17, 15, 12 and 10), we planned to use two SteppIR verticals. Each could be set to any of those bands using a control box located in each station building. In addition to these verticals, we had a Hexbeam antenna capable of operating on 20, 17, 15, 12 and 10 meters. It was to be located on the roof of the tallest building (two stories).

So, on Monday, beginning in the morning, the inside team began setting up the stations while the outside team began surveying where to put them and deciding which to assemble and install in which order.

#### **First operations**

The Hexbeam and one of the SteppIRs were the first two antennas set up, and wired to radios in the SSB building. The first contact was made on one of those radios early Monday afternoon, and as the DXpedition "virgin," I was given the honor of making that first contact.

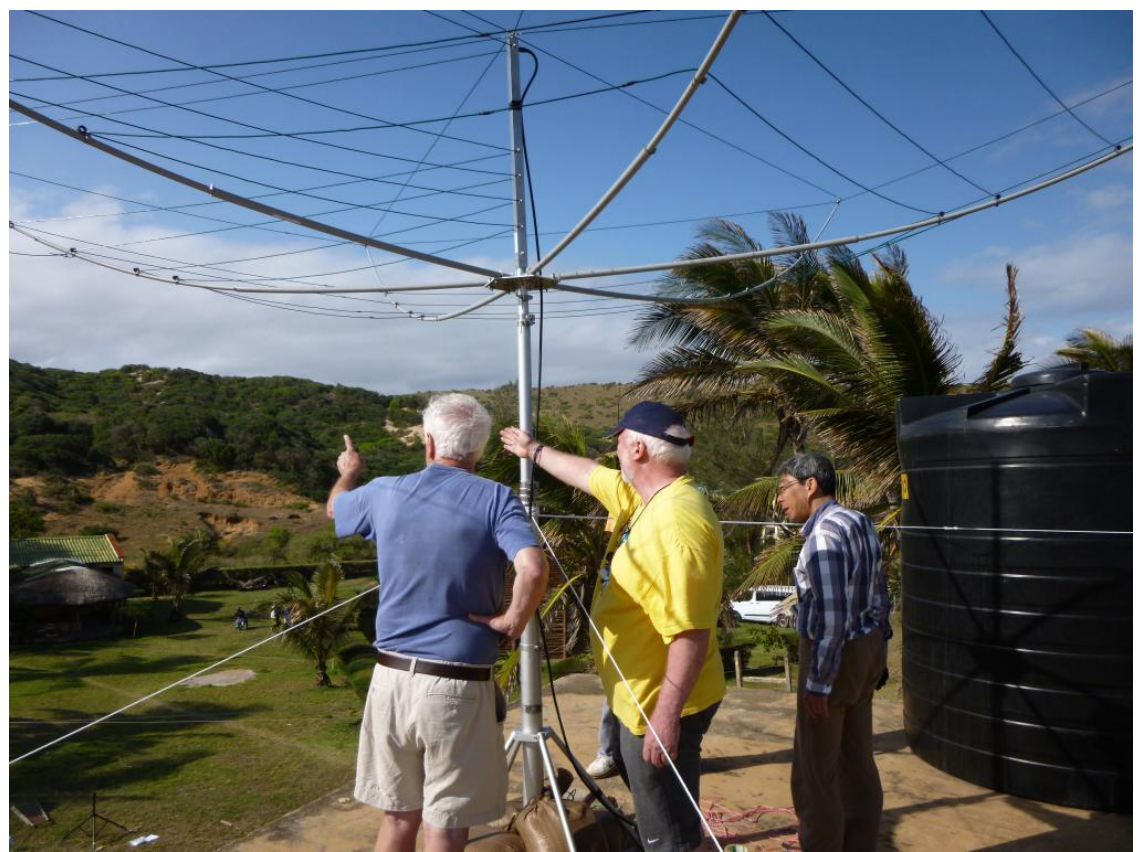

The Hexbeam looks like an inverted umbrella. It is being positioned to face due North

As the day progressed, the CW building radios were connected to a second SteppIR antenna allowing at least one of them to become operational.

### **Two fully operational buildings**

By Monday afternoon, the first of the large verticals for the low bands was assembled and erected at the beach. In preparation for the two such antennas, the signal cables and operational cables were laid down from the buildings, across the road, through the sand, and over to the antenna locations. These were subsequently buried in trenches dug across the road, and in the sand.

With the Battle Creek vertical up on Monday during the late afternoon, we expected to have some radios on 160 and 80 meters that night. However, we discovered that one of the traps along the length of the Battle Creek was no longer working. So, on Tuesday afternoon, when the winds abated, we again lowered that antenna, fixed that problem and re-raised it. On Wednesday afternoon, we brought the Titanex over, assembled it, and got it working. So, by Wednesday night, we had two antennas capable of 160 and 80 meter operations.

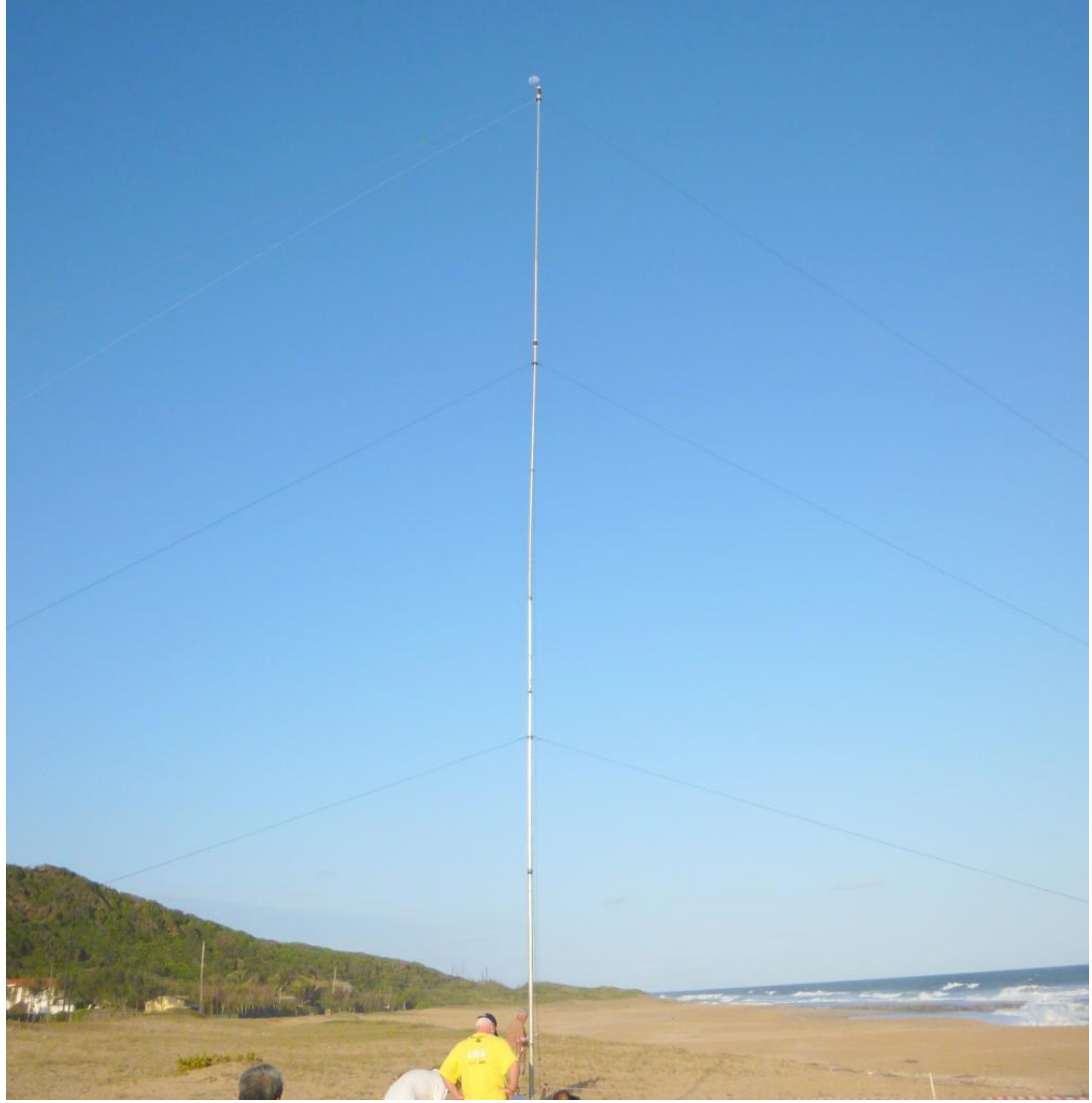

The Battle Creek vertical was the first low-band antenna erected.

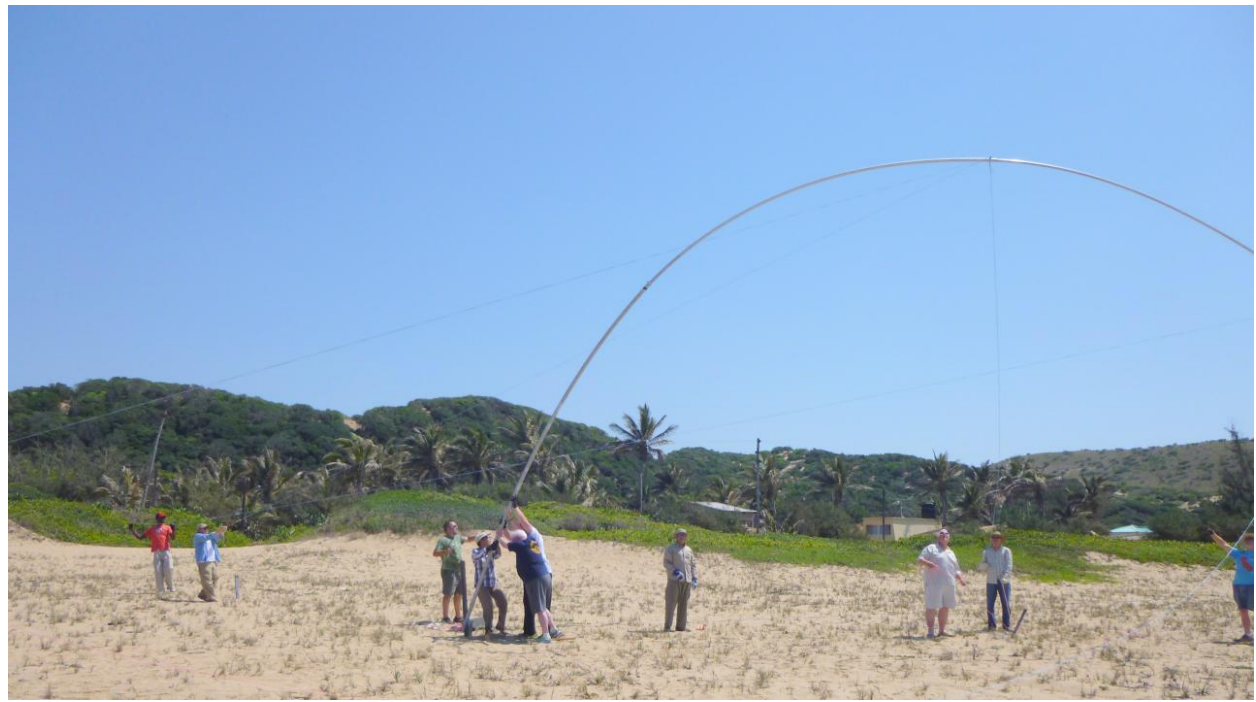

The second low-band antenna – the Titanex – is raised into position by the crew, on Wednesday afternoon.

It was on Wednesday morning (4 to 8 AM) that I operated my shift at the CW building. There was not much happening on 80 meters, but I had a decent run on 30 meters, and as daylight arrived, during my last half hour, I went to a higher band. Later, during my 4 to 8 PM shift, I had that incredible 12 meter run where the signals and contacts never stopped.

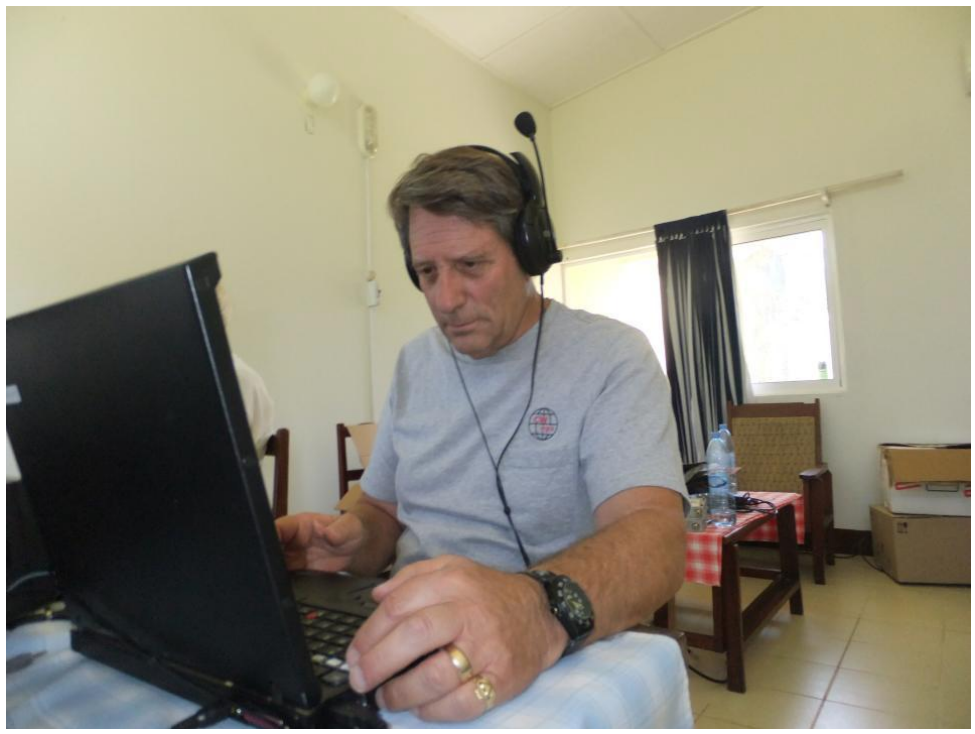

Doing a four-hour daytime shift.

Thursday morning I had an 8 AM to noon shift. However, we took a break before 8 AM to take some team photos down by the beach, so it was well after 8 AM that I took up my position. My radio was already set on 17 meters, so I began there. There was moderate activity that lasted for about 15 minutes. When it was clear to me that I had run the pack, I changed to 15 meters and had a 30 minute long run of mostly stations in Japan and Europe. It was way too early for any North American contacts at that time. Once 15 meters petered out, I went to 10 because my building mate was already operating on 12 meters, and seeing a decent run. Ten meters was a bust (too early) so I ran the batch starting with 17 meters, then 15 meters and ended there when my shift ended at noon.

#### **Impressions**

This was my first DXpedition after over 55 years of radio operation. I had imagined what it must be like to be on the DX end of a pile up …but it was far more of a cacophony than I could have imagined. During my first real run, I could not at first hear an identifiable call sign. All I heard were the din of dozens of stations calling me all at the same time. But gradually I got my bearings and began to establish my operating pattern. And by the 4-8 PM shift, I was able to do as many as four contacts per minute, but probably averaging only two or three.

When I saw our first compilation of results we had made over 8,000 contacts, with over 4,000 different hams. The largest number had been with Europeans, then North Americans, and then Asians. The largest number of contacts on any one band was on 12 meters using CW. I know I added to that total during my four-hour run the prior afternoon.

I'm impressed by how well we all got along and worked together as a team. There are many reasons one does a DXpedition. Of course, the primary purpose is to operate the radios and make many contacts. But organizing the team and starting with no antennas or radios, to having the minimum essential antennas and radios ready within hours, is amazing. My hat is off to the organizers (Tom and Don), and to my teammates.

On Friday, October 18, I had two four-hour shifts and that morning I was on from 4 to 8 AM. The DXpedition was doing well. As of the prior morning, we had logged about 12,000 contacts with over 6,000 different hams, worldwide.

The way we were set up, there were four simultaneous shifts – two in the CW building and two in the SSB building. Each shift was four hours, and there are six per day. Some of the operators tend to be assigned to the SSB stations while others are mostly assigned to CW. Some operate both modes. I did only CW.

One of the challenges was QRN. You find that the noise gets worse as you go to longer wavelengths. The organizers of this DXpedition had decided to emphasize the low-frequency bands. During the daylight hours, we focused on the higher frequency bands. My many shifts had me on virtually every band.

### **The pile up**

Now, imagine that 1,000 ham radio operators in the United States are all interested in making a contact with Xai Xai. By looking at the C82DX website, they know that we plan to operate all the HF bands on SSB and CW. With the advent of DX websites, one can find out when a DXpedition is slated to be in a rare location. Another nuance of the Internet is spotting websites where hams can post a message saying who they worked, the frequency and the mode (SSB or CW).

So, these 1,000 hams, who are keen to work Xai Xai see that C82DX is spotted on 10.103 MHz. They run into their radio rooms, turn on their equipment, and start listening around 10.103 MHz. Sure enough, there's C82DX calling CQ C82DX up. This means C82DX is soliciting calls but listening up from its transmitting frequency. There's a good reason to do that. If everyone was trying to call C82DX on 10.103, there would be so much tumult that it would be impossible to hear C82DX in the din. Now, that C82DX operator is me. I just switched the equipment to 10.103 (30 meters) and set the radio so that I am transmitting on 10.103 and tuning around between 10.104 and 10.106. Because I'm just starting, I may begin by sending "CQ C82DX up 1." That says I'm listening up, but I'm listening exactly 1 KHz up. After my first call, two or three stations call me on 10.104 and I manage to grab one callsign amidst the clamor. I call that station and give him the exchange. Then he responds with my exchange, and I resume soliciting.

Meanwhile, a dozen stations hear what's going on and begin calling me on 10.104 MHz. That's too much interference to pull out a callsign. So, I wait. Some call and pause; others just call and call. But I finally grab a callsign and do the dance. At that point, I will no longer send "up 1." I'll just send "up." The callers will not all stay on 10.104 MHz. Some will move slightly up and others slightly down. That allows me to continue picking one call out of the pack, each time. And I'll start tuning up and down looking for stations that are on the periphery. That has the effect of spreading out the pile up. At times, the pile up heated up so much that I had literally wall-to-wall callers covering 4 to 5 KHz of spectrum. At times, I was unable to discern a complete callsign, and had to repeat the solicitation.

Ordinarily, it would be possible to do 4 exchanges per minute. But during a really massive pile up, with hundreds of simultaneous callers, it actually can slow you down. The DXpedition operator has to control that pile up or it can become completely unruly. You'll find that even when you call a specific callsign, there will be others calling you back at the same time. If you answer one of those unsolicited callers, you risk losing all control. So, I tried very hard to pick out a whole callsign and make sure I finished that exchange before soliciting again. Sometimes you really have to fight the temptation to answer one of the other callers, but you must maintain order or a pileup will quickly deteriorate into chaos.

During one of my four-hour shifts, I had a pile-up on 12 meters that lasted the full four hours. During that period, I was receiving calls from Japan, Europe, South America, the Middle East, and the Pacific, at various times. Sometimes my rate of two-ways would exceed 150 per hour; at other times, it would fall below 100. The average for the four hours was about 120 per hour. The time went by very quickly because I was very occupied.

During other shifts, I would start on a band, and after maybe 30 minutes, I had racked up a handful of two-ways. In that case, I would move to a different band and start over. Usually, I would find a band where I could establish a pile up, but sometimes the pile up would be short lived because the propagation would change on me.

**The weather and the bugs** *[to be continued]* [Back to Contents](#page-0-1)

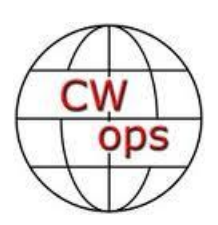

# <span id="page-11-0"></span>**CW Academy – Growing!**

## **Rob K6RB and Will WJ9B**

The first semester of 2014 is about to roll out, and it's the biggest class we've ever had, by far. We have 57 Level 1s and 20 Level 2s and 3s, and when all the last minute confirmations come through, we may have a class of 80!

The semester will run from early January to the end of February. From a group of around five advisors in May 2011, we have grown to a mighty team of 19 advisors.

Our advisor team is:

**AC4BT, AJ9W, K1DW, K5GQ, K5LN, K6RB, K8QI, KC4D, N5TM, N8AA, PA1FOX, VK4TJF, W0CCA, W0UCE, W1WEF, WF4W, and WJ9B.** Also, **WT5RZ and K6HTN** are QRX for Jan-Feb but will pick up again in Apr-May. And, of course, we welcome all who are interested in advising a group, or working one-on-one with certain students to fill out and submit an advisor form. You'll find it in the CW Academy area of the website.

Beginning with 2014, at the end of each semester, the first Wednesday of March, June and November, we will hold a special CWT in honor of new and previous CW Academy graduates. Code speeds will top out at 20 wpm; same CWT rules and reports. Special achievement awards will be conferred on graduates and others who attain certain milestones. Stay tuned.

73,

<span id="page-11-1"></span>Rob and Will [Back to Contents](#page-0-1)

# **CWT Mini-Tests**

### **CWops Tests – 2013 Wrap-up**

#### **by Hank Garretson W6SX**

Wow! Thank you everyone for a super CWT year. We had six sessions each month for a total of seventy-two fun CWTs.

We steadily increased participation as the year progressed. Scores were reported by 358 different stations, not counting casual participants who didn't report to 3830scores. I remember back when we started and it took a while before KZ5D became the first to work one-hundred stations in one session. As 2013 progressed, it became commonplace for stations to report more than one-hundred contacts in all three sessions. A quick back-of-the-envelope calculation tells me we had about 200,000 CWT QSOs in 2013. Wow!

**CWops Tests Participation Awards.** We will be sending Gold, Silver, and Bronze Participation Medals out soon after the New Year. Of special note, NW2K, UR5MM, and W6SX were on for all seventy-two sessions.

**Gold Medal Winners.** NW2K, UR5MM, W6SX, VE3KI, N5RR, WJ9B, N4FP, W4TTM, W0UCE, N4AF, and NN6T.

**Silver Medal Winners.** F6HKA, NW0M, N4DW, DJ1OJ/EA8OM, K1GU, K6RB, KW7Q, W9CC, N5AW, W4VQ, K4ORD, KJ9C, N8BJQ, N3JT, SM3CER, and US0MF.

**Bronze Medal Winners.** SM4DQE, KC4D, W3KB, F5IN, N5ZO, K4BAI, SM5BKK, N0TA, N4ZZ, WQ3E, K1DW, K0RF, W1UU, WX7SJ, K1SM, PA3DBS, SM6CNN, YO5OHO, GW0ETF, N3AD, NA4K, SM6CUK, VA2FDT, W1RM, K4RUM, N6RO, PA4N, W0VX, AA2ZW, DL8PG, OH2BN, VE2FK, W9ILY, K2SX, K2ZR, K4FT, NS9I, SM6FKF, W1NN, W7ZRC, WA8SHB, K5AX, and W4NZ.

Congratulations! Super job everyone. We will continue with CWT Participation Awards in 2014, so everyone please get on for as many sessions as you can.

**Hat Tricks.** A CWT Hat Trick is winning all three sessions on a day in your power class. The CWT Hat Trick KING is N4AF. I've lost count of how many times Howie has Hat Tricked. No one else has achieved a high-power Hat Trick. In addition to his almost clockwork Hat Tricks, Howie holds the CWT high-score record  $-135 \text{ Qs} \times 88 \text{ calls} = 11,880 \text{ points}$ . Long live the KING. N5AW, NW2K, and WJ9B have the only three low-power Hat Tricks. W6SX made the first and KC9EE made the second QRP Hat Trick. We present CWops baseball hats to the first three operators to Hat Trick in the three power classes. We still have two high-power hats and one QRP hat ready to send out to worthy Hat Trickers. Who will be next?

Again, thank you everyone for CWops Testing. It was great fun, and will be every better in 2014.

#### **The first rule of CW is to have fun and to share the fun.**

CW Exuberantly,

### *Hank* W6SX

<span id="page-12-0"></span>

# **A Tale of Woe—With a Happy Ending by Hank Garretson W6SX**

<span id="page-13-0"></span>Fifty-five years ago I knew I had a great fist. I was fourteen years old, had been a ham for three years, and was a member of the elite National Traffic System Transcontinental Corps. One night after I finished a Bravo-Hotel sked with W6EOT (SK) on twenty meters, a local Old Timer called me and told me that my fist stunk. I told the OT that I didn't believe him, that my fist was good. The next thing I heard was my fist being replayed over the air. I was aghast—my fist really did stink. W6EOT had recorded my fist and sent it back using a nifty unit he had designed and built.

What a wakeup call! The next day I built a keyer, converted my Vibroplex to a paddle, and never looked back.

Some of the fists one hears on the air today are almost as bad as my fist in 1958. Too many uncorrected mistakes. Too many dits, too few dits. Poor spacing. Short dahs, long dahs. Dits sent at 35 WPM with dahs sent at 20 WPM. Ad nauseam. Ladies and gentlemen, do for yourselves what W6EOT did for me. Occasionally record your fist and then try to copy it. If you get even a little bit uncomfortable hearing your own fist, resolve to make it better.

**Tips:** To send good code, one has to have the sound of good code embedded in the brain. Do that by listening to good code. W1AW bulletins and code practice are good, and lots of CWops have good fists. Slow down. Ninety percent of sending mistakes are the result of trying to send too fast. Slowly sent code has a higher throughput than poorly sent fast code. Be particularly careful with proper spacing: intra-character, between letters, and between words.

**Bugs and keyers:** Good code is good code PERIOD. It doesn't matter if it is sent with straight key, cootie key, bug, or keyer. Indeed some of the best fists I have ever copied were from bugs. My recommendation is that if you have a good fist using a bug, stay with it. But if you are you are using a bug and your fist needs improvement, consider switching to a keyer. A keyer takes care of much of the timing. It is so much easier to send good code using a keyer. Why not make things easier on yourself and others?

I record all my CWT QSOs over all three sessions. If you would like to hear your fist at W6SX, email w6sx@arrl.net, and I'll send you short MP3 files of our contacts.

**Epilogue:** I used the Vibroplex as a paddle until 1986 when a house fire made a mess of it. A few years ago, I gave it to CWops member K2VCO. Vic has restored it to better-than-new condition. One of the reasons I gave it to Vic is because in 2009 he wrote, *"Personality is fine. 'Better' is smoother, more consistent, with fewer errors, and easier to copy. Recently I found out that W6SX is ex-K2SSX from NYS. I remember his fist from 50 years ago like it was this morning (probably better). Hank indicated that he had heard a recording of his bug sending and was so shocked that he went out and got a keyer. He shouldn't have—his fist had much more 'personality' than most but was also 'better' than most."* Vic, I owe you a beer at Visalia.

# **From the VP – Awards Tracking**

<span id="page-14-0"></span>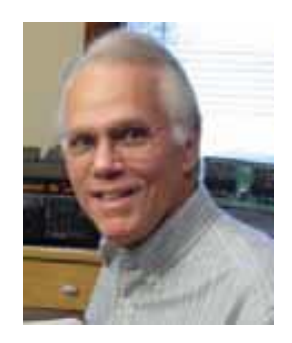

As we begin a new year, now is the perfect time for members to join in the fun of chasing after the club awards. This is another enjoyable way to work members of the CWops club. We use the honor system, so no QSLs are needed. The most familiar are the ACA and CMA awards. The ACA award is an annual award that starts over each calendar year that tracks how many different members you contact during the calendar year. The CMA Award tracks the various contacts with members on each of the amateur bands beginning with the date you join the club and continuing into perpetuity. It

is aptly named the Cumulative Member Award. Complete details of these awards can be found on our very informative website:<http://www.cwops.org/awards.html>We also offer awards for WAS, WAE, and DXCC for contacts between CWops members.

Tracking your progress for all of these awards is really very easy, IF you use the FREE software developed by Bill, N5RR. Just download the CAM software file from our website. Follow the step by step installation instructions and you'll be able to easily keep track of all your member contacts.

Each month, we'll include the latest updates for all of the CWops awards in Solid Copy. You'll be reminded to update your totals with a message on the CWops reflector. And effective with the next report, all updates are to be posted at a new address: [CWopsAwards@Comcast.Net](mailto:CWopsAwards@Comcast.Net)

It's been my pleasure to serve as VP of CWops for the last 4 years and handle the job of compiling the updated monthly totals for the ACA and CMA awards. Since my term ends effective Dec. 31, 2013, I am retiring to spend more time on the air (and hopefully in more of the CWTs). The new Awards compilation work will be handled by Pete, W1RM, and Peter, W1UU.

I hope that many of you who have not used the CAM program and compiled your CWops member QSOs will take the opportunity to join in the fun now. Have a great 2014 and I'll be looking for you on the air!

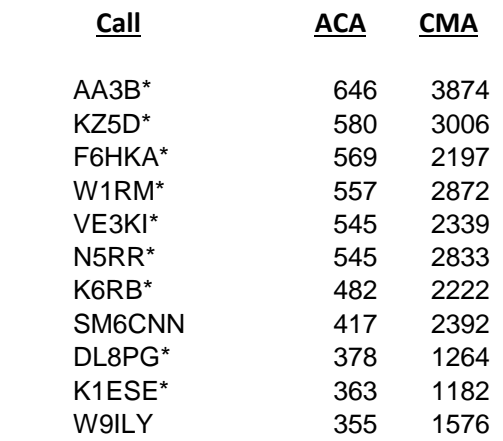

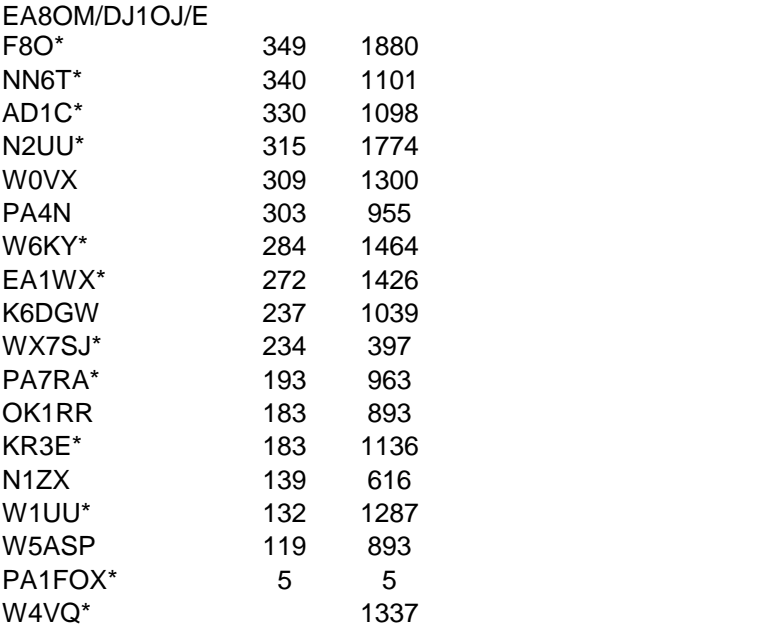

# **CWops DXCC**

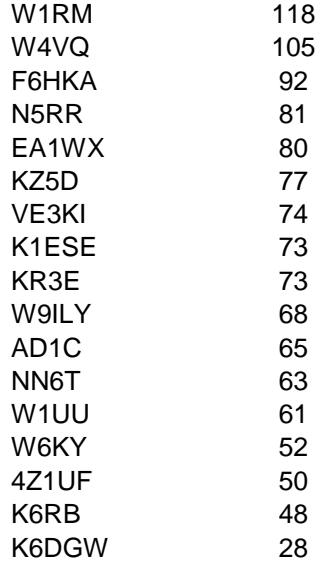

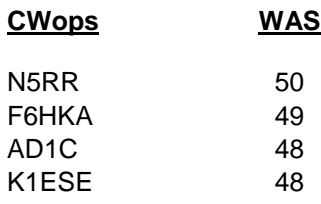

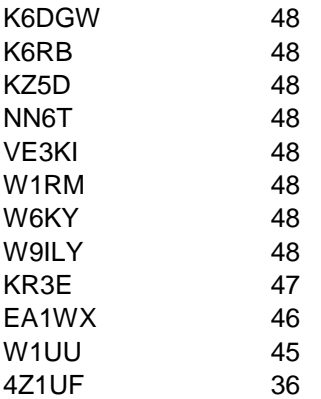

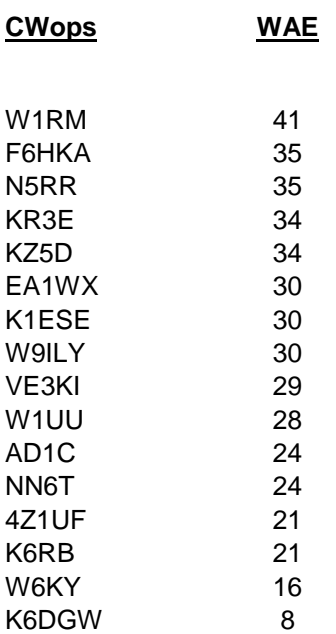

#### \* = updated data

#### **73,** *Art,* KZ5D

*The Annual Competition Award (ACA) is based on the number of members worked each calendar year. You get one point per member worked, once per year. It resets to zero at the beginning of each year. The Cumulative Member Award (CMA) is based on how many members you've worked since January 3, 2010 on each band and continues to grow in perpetuity. The CWops Award Manager (CAM) software, available at no cost, will help you keep track of your ACA and CMA totals.*

# **Secretary's Report**

### **by Jim Talens N3JT and Colin Jenkins KU5B**

<span id="page-17-0"></span>With great pleasure we welcome the following new members to CWOps:

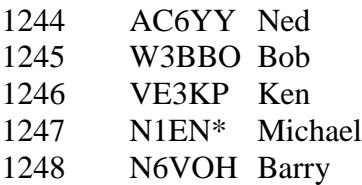

<span id="page-17-1"></span>\* = Life Member

# **Current Nominees**

As of December 26:

Need Sponsors: AC5GG, AB9YC, AA7V

Invitations Extended: WA4STO, WA2TGE

For more details about nominees and status, check the "members only" on the Website: [www.cwops.org](http://www.cwops.org/)

For information about joining CWops, check the Website under "membership."

# **QTX Report**

### **Enjoying the Art of Conversational CW**

<span id="page-18-0"></span>*QTX is a program for members who enjoy casual CW QSOs. Any time you have a QSO that goes over 20 minutes, jot down the call sign of the other station, and before the fifth of the next month, go to th[e CWOps website QTX page](http://www.cwops.org/members/qtxmo.html) in the Members Only section and put in your total.* 

By the time you read this 2013 will be over. I'll be bugging you to get December QTX counts in and wrapping up the totals for this past year.

QTX is not so much about total contacts, but more about what those totals represent. Your QTX count is really a representation of the times you made friendships, shared a common interest, practiced the CW skills you worked so hard to develop, and took time to connect with another person.

I hope you continue to enjoy conversational CW in the coming year.

Here are the QTX results for November 2013 and the year to date.

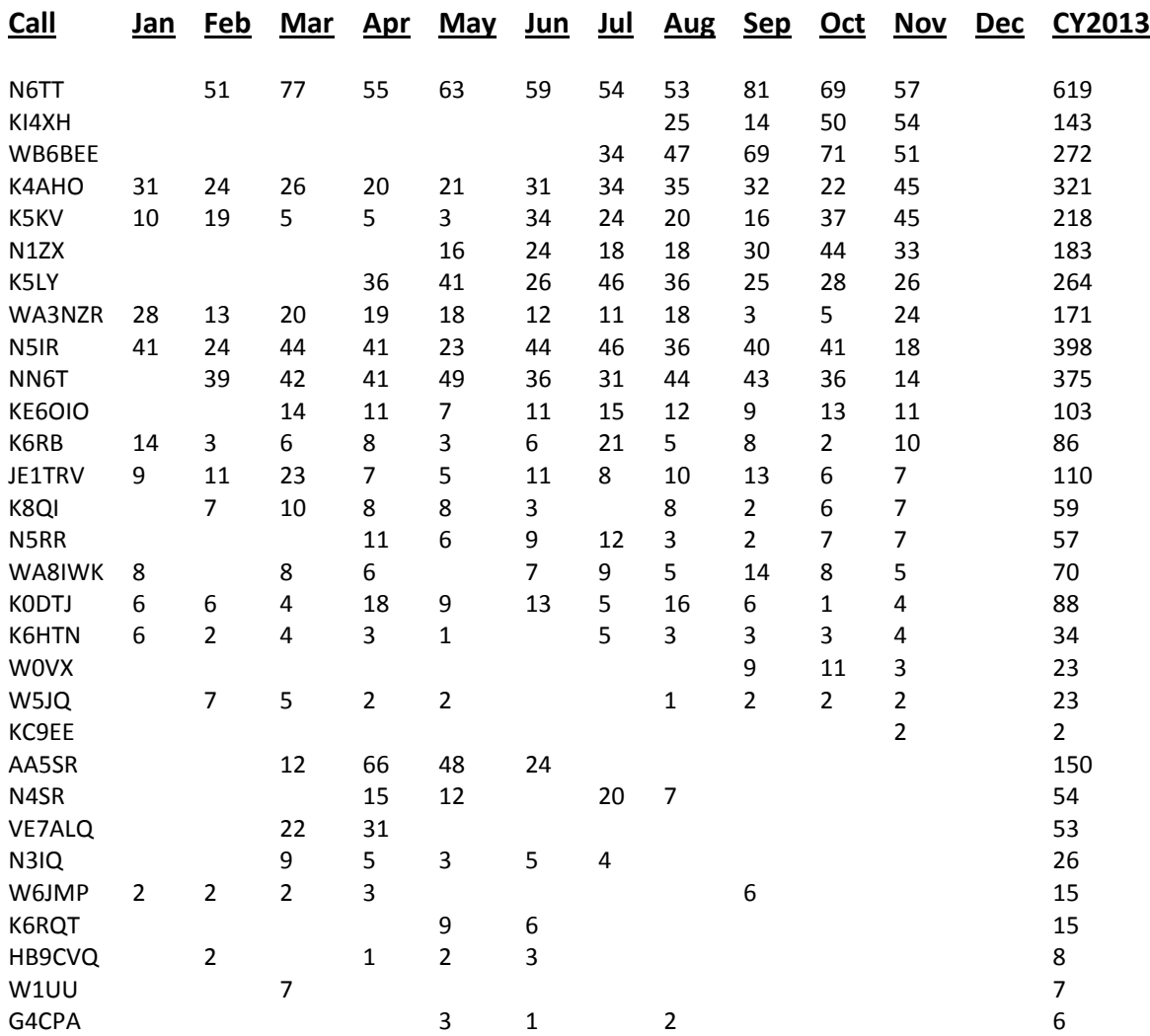

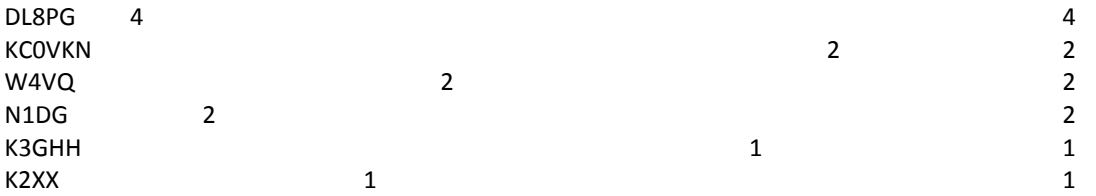

Total QSOs were the second highest of the year after a great October. Reporting stations remained at 21. Once again this month, N6TT leads the pack. 2013 personal bests this month for KI4XH (54), K4AHO (45), and K5KV (45). Congratulations!

One of our more active QTX members, WB6BEE, is profiled in the current December issue of World Radio! Nice article, Don.

Thanks to all for your participation.

73,

*John* K1ESE, CWops #792 *QTX - All About Conversational CW* [Back to Contents](#page-0-1)

-30-